## **Window manager program: sample program structure** *(for CS 241—Data Structures)***:**

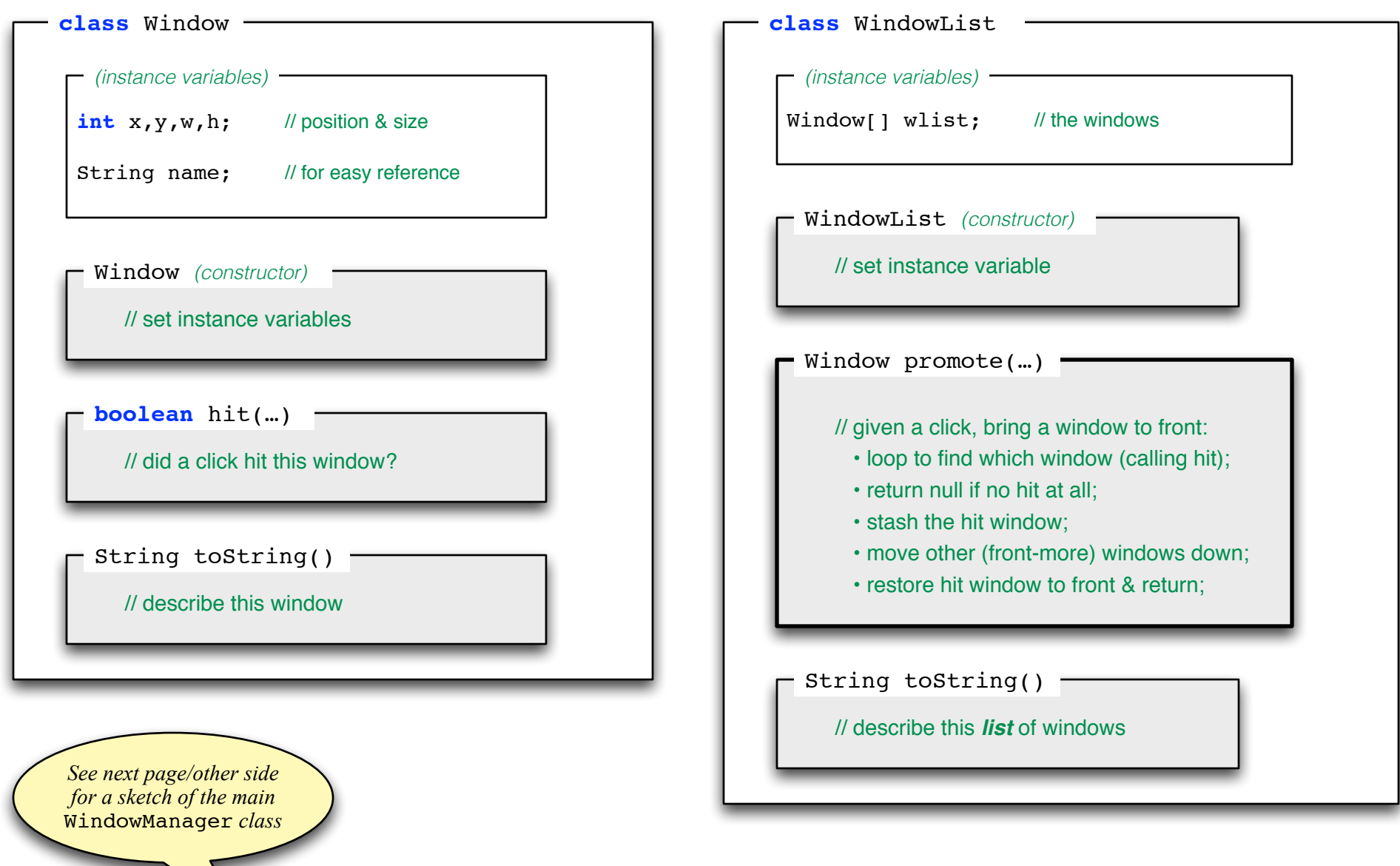